## **Gesperrt-Info bei abgerufenen Vorgängen**

## **Fehlerhafte Vorgänge werden gesperrt mit Ausweisung eines Sperrvermerks**

Diese Funktion betrifft alle Plattformen der integrierten Lösung (Cloud): Vorgänge, die von der Plattform heruntergeladen werden und als fehlerhaft erkannt wurden, werden als gesperrt angelegt. Im Gesperrt-Register erhalten Sie entsprechende Hinweise, warum der Vorgang gesperrt ist und manuell bearbeitet werden muss. Durch diese Verbesserung ist gesichert, dass auch fehlerhafte Vorgänge eingeladen werden können und dass durch den Sperrvermerk auch der Grund hinterlegt ist, weshalb es zu einer Sperrung kam.

## **Beispiel 1: Ein Plattform-Artikel ist nicht vorhanden**

**Info:**

⋒

In einer Shopware-Plattform hat Kunde Y ein Artikel über den Online-Shop gekauft, welcher in der Software nicht als Plattform-Artikel existiert. Die importierte Artikelnummer kann in der Software nicht zugeordnet werden. Der Vorgang wird dennoch angelegt und mit diesem zielführenden Hinweis im Register: GESPERRT / INFO versehen. So ist gewährleistet, dass der Vorgang händisch weiterverarbeitet werden kann. In diesem Beispiel könnte z. B. der Verkäufer den Nachfolgeartikel des Produktes eingeben, da sich im Beispiel die lediglich die Artikelnummer geändert hat.

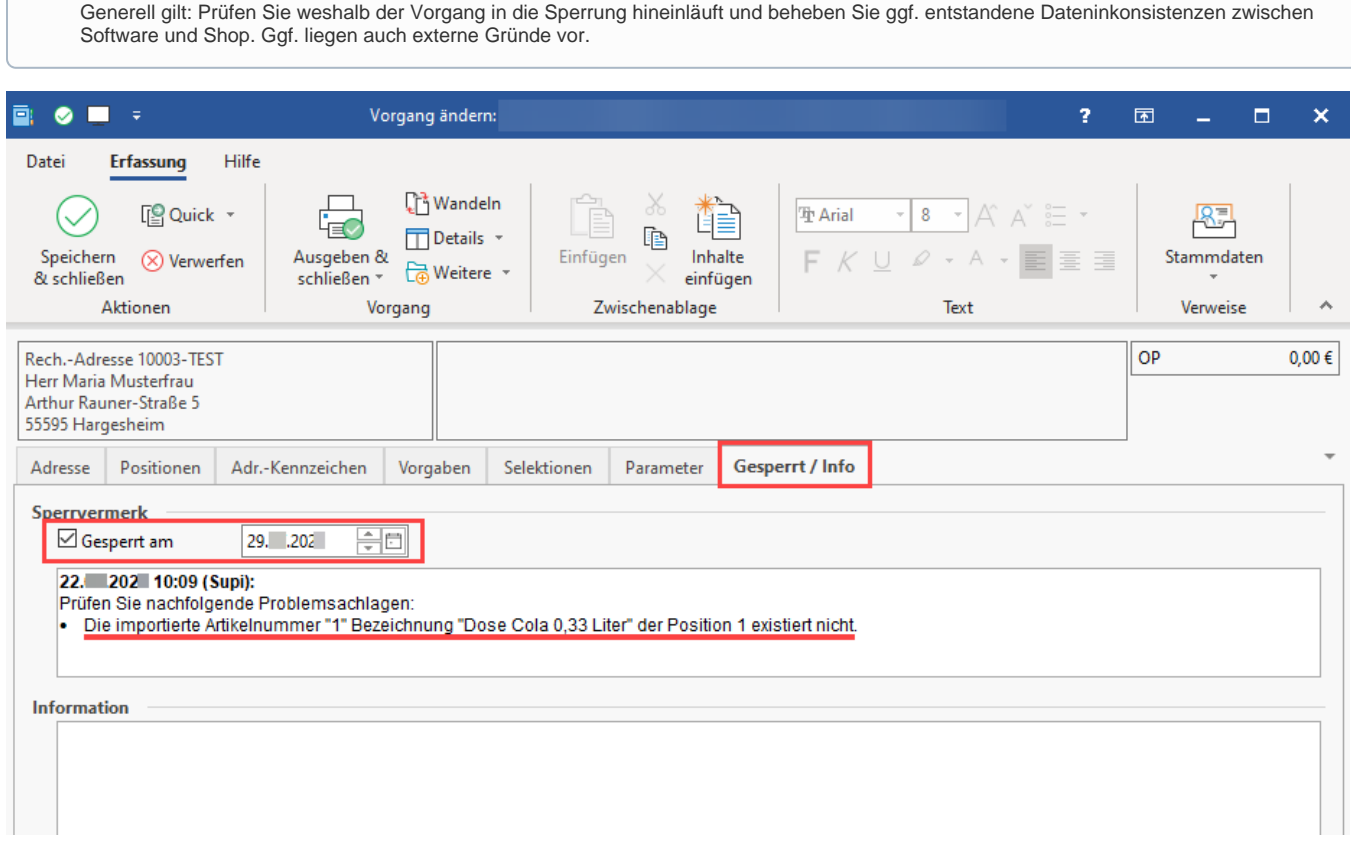

## **Beispiel 2: Amazon Fulfillment Center ist unbekannt**

Der Händler Amazon hat ein neues Fulfillment Center eingerichtet, welches noch nicht in den Daten der integrierten Lösung hinterlegt ist. Die microtech Cloud erkennt diesen Sachverhalt, leitet die Transaktion aber dennoch weiter an die Software, sodass der Vorgang in microtech büro+ als "gesperrt" mit dem Hinweis "unbekanntes Fulfillment Center" angelegt wird. So ist gewährleistet, dass der Sachverhalt klar benannt wird und der Vorgang dennoch angelegt werden kann.